- סוג הבחינה: א. בגרות לבתי"ס על־יסודיים نوع االمتحان: أ. ّ بجروت للمدارس الث ّ انوية
	- -
		-

# **מתמטיקה**<br>1 יחידות לימוד — שאלון שני 4

- 
- ב. מבנה השאלון ומפתח ההערכה: ب. ّ مبنى الن ّ موذج وتوزيع الدرجات:

$$
47^{\circ}
$$
  $33^{\frac{1}{3}} - 33^{\frac{1}{3}} \times 1$ 

ואינטגרלי של פונקציות טריגונומטריות,<br>פונקציות מעריכיות ולוגריתמיות ופונקציות חזקה ´´´´´´ ودوالّ القوى פונקציות מעריכיות ולוגריתמיות ופונקציות חזקה

$$
\frac{7}{9} \frac{66\frac{2}{3}}{100} - \frac{33\frac{1}{3} \times 2}{500}
$$

- 
- 1. מחשבון לא גרפי. אין להשתמש באפשרויות התכנות במחשבון הניתן<br>לתכנות. שימוש במחשבון גרפי או באפשרויות התכנות במחשבון עלול إمكاني לגרום לפסילת הבחינה.
	- .2 דפי נוסחאות )מצורפים(. .2 لوائح قوانين )مرفقة(.
- ד. הוראות מיוחדות: د. ّ تعليمات خاصة:
	- .1 אל תעתיק את השאלה; סמן את מספרה בלבד. .1 ّ ال تــنـسخ الـسـؤال؛ اكـتـب رقـمــه فقط. .2 התחל כל שאלה בעמוד חדש. רשום .2 ّ ابدأ كل سؤال في صفحة جديدة. اكتب
		- במחברת את שלבי הפתרון, גם כאשר החישובים מתבצעים בעזרת מחשבון. הסבר את כל פעולותיך, כולל חישובים, ّ فسر ّكل خطواتك، بما في ذلك الحسابات، בפירוט ובצורה ברורה ומסודרת. ّ بالتفصيل وبوضوح وبترتيب. חוסר פירוט עלול לגרום לפגיעה בציון או לפסילת הבחינה.
- .3 לטיוטה יש להשתמש במחברת הבחינה .3 ّ لكتابة مسودة يجب استعمال دفتر االمتحان או בדפים שקיבלת מהמשגיחים. שימוש בטיוטה אחרת עלול לגרום ֿ יستعمال ا $\sim$ <br>לפסילת הבחינה. לפסילת הבחינה.<br><u>הערה</u>: קישורית לדוגמאות תשובה לשאלון

הערה: קישורית לדוגמאות תשובה לשאלון משובה לשאלון משלב הודי המשובר להיוחד של המפל<u>ק</u> سيُنشر<br>הערה: קישורית לדוגמאות ו זה תתפרסם בדף הראשי של אתר משרד החינוך. ّ في الصفحة الر

التّعليمات في هذا النّموذج مكتوبة بصيغة المذكّر وموجّهة للممتحَنات وللممتحَنين على حدّ سواء .<br>هـ هـ هـ ص لا ص 1, n + إ

**מדינת ישראל دولة إسرائيل משרד החינוך ّ وزارة الت ّ ربية والتعليم** ّين ב. בגרות לנבחנים אקסטרניים ب. َ بجروت للممتحنين الخارجي מועד הבחינה: תשע"ג, **מועד ב** موعد االمتحان: ،2013 **املوعد "ب"** מספר השאלון: **,035805 315** ّ رقم النموذج: **،035805 315** ّة נספח: דפי נוסחאות ל־4 יח"ל ملحق: ِ لوائح قوانين لـ 4 وحدات تعليمي **ّة (2) תרגום לערבית (2) ترجمة إلى العربي** الرياضيّات **4 יחידות לימוד — שאלון שני 4 وحدات تعليميّة - النّموذج الثّاني** א. משך הבחינה: שעה ושלושה רבעים. أ. ّمدة االمتحان: ساعة وثالثة أرباع. **הוראות לנבחן َ تعليمات للممتحن**  בשאלון זה שני פרקים.<br>ברק ראשון — סדרות, טריגונומטריה במרחב هذا الفصل الأوّل – المتواليات، פרק ראשון — סדרות, טריגונומטריה במרחב الفصل الأوّل – المتواليات ، حساب المثلّثات في الفراغ درجة  $33\frac{1}{3}$  درجة  $33\frac{1}{3}$  $\times 1$  (1  $\frac{1}{3}$   $\frac{1}{3}$  פרק שני $\mathcal{N}$  גדילה ודעיכה, חשבון דיפרנציאלי $\mathcal{N}$  الفصل الثّاني – التّزايد والتّضاؤلّ عصاب التّفاضل ثيّة والدّوالّ الأسّيّة واللّوغريثميّة درجة 1953 -  $\frac{2}{3}$  2  $\frac{1}{3} \times 2$   $\frac{66\frac{2}{3}}{2}$  2  $\frac{66\frac{2}{3}}{2}$  סה"כ — 100 נק' المجموع - 100درجة ג. חומר עזר מותר בשימוש: جـ. ّ مواد ُ مساعدة يسمح استعمالها: بة . لا يُسمح استعمال<br>... ّات البرمجة في الحاسبة التي يمكن ّة أو לתכנות. שימוש במחשבון גרפי או برمجتها. استعمال الحاسبة البياني إمكانيّات البرمجة في الحاسبة قد يؤدّى

ئيسيّة لموقع وزارة التّربية والتّعليم.

ّات، ،<sup>2013</sup> **الموعد "ب"**، رقم ،<sup>035805</sup> <sup>315</sup> + ملحق - 2 - מתמטיקה, תשע"ג, **מועד ב**, מס' ,<sup>035805</sup> <sup>315</sup> + נספח الرياضي **األسئلة انتبه! فسّ ر كلّ خطواتك، بما في ذلك الحسابات، بالتفصيل وبوضوح. عدم التفصيل قد يؤدّي إلى خصم درجات أو إلى إلغاء االمتحان.** <sup>3</sup> 33 درجة( 1 **ّ الفصل األول: المتواليات، حساب المثّلثات في الفراغ** ) أجب عن أحد السؤالين .2-1 **انتبه!** َ إذا أجبت عن أكثر من سؤال واحد، تُفحص فقط اإلجابة األولى التي في دفترك. المتواليات .1 ّ يلعب رائد بنانير مع أصدقائه. كل ُ مشترك ي ِدخل في دوره بنانير إلى اللعبة. الفائز في دوره، يحصل على عدد بنانير هو 6 أضعاف عدد البنانير التي أدخلها في هذا الدور إلى اللعبة. الخاسر في دوره، يخسر جميع البنانير التي أدخلها في هذا الدور إلى ّ اللعبة )وال يحصل على أي ّ ة بنورة(. ّ أدخل رائد في دوره األول 3 بنانير، وخسر. ْ ّ ن أكثر مما أدخل في الدور السابق. ّ ّ رائد في اللعب، وفي كل ّ دور أدخل بن َورتي استمر لعب رائد ما مجموعه <sup>n</sup> ّ أدوار. خسر رائد في كل دور، وفاز فقط في الدور األخير. ّر بداللة <sup>n</sup> عن عدد البنانير التي حصل عليها رائد في الدور األخير. أ. عب ِ حصل رائد في الدور األخير على عدد بنانير أكبر بـ 6 من عدد جميع البنانير التي أدخلها إلى اللعبة في n األدوار التي لعبها. ّر بداللة <sup>n</sup> عن عدد جميع البنانير التي أدخلها رائد إلى اللعبة في n األدوار ب. (1) عب التي لعبها. ًا لعب رائد؟ (2) كم دور

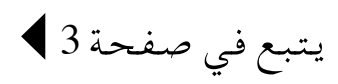

ّات، ،<sup>2013</sup> **الموعد "ب"**، رقم ،<sup>035805</sup> <sup>315</sup> + ملحق - 3 - מתמטיקה, תשע"ג, **מועד ב**, מס' ,<sup>035805</sup> <sup>315</sup> + נספח الرياضي

<u>حساب المثلّثات في الفراغ</u>

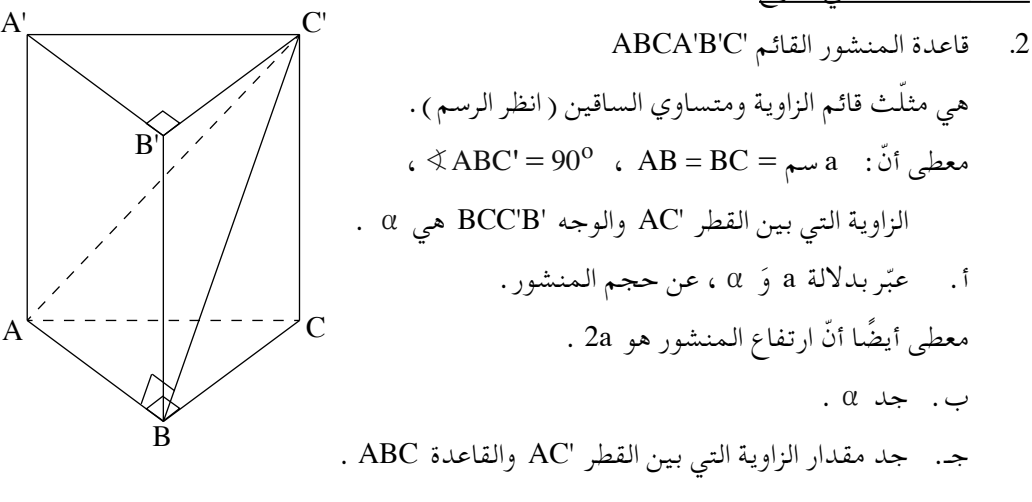

**الفصل الثاني: التزايد والتضاؤل، حساب التفاضل والتكامل للدوالّ المثّلثيّة،** ا**لدوالّ الأسّيّة واللوغريثميّة ودوالّ القوى** ( 3<sup>3</sup>66 درجة )

أجب عن اثنين من الأسئة 3-5 (لكلّ سؤال – 33
$$
3 = 3
$$
 درجة) .  
**انتبه!** إذا أجبت عن أكثر من سؤالين، تُفحص فقط الإجابتان الأوليان النتان في دفترك .

5. 
$$
0 \le x \le \pi
$$
 المجال  $f(x) = a - b \sin(2x)$  .  $0 \le x \le \pi$  .  $0 \le x \le \pi$  .  $0 \le x$ 

يتبع في صفحة 4

# ّات، ،<sup>2013</sup> **الموعد "ب"**، رقم ،<sup>035805</sup> <sup>315</sup> + ملحق - 4 - מתמטיקה, תשע"ג, **מועד ב**, מס' ,<sup>035805</sup> <sup>315</sup> + נספח الرياضي

- .  $f(x) = (3e^x 3)^2$  . 4
- ّة. أ. (1) جد مجال تعريف الدال
- (2) جد نقاط تقاطع الرسم البيانيّ للدالّة مع المحورين ( إذا وُجدت مثل هذه النقاط ) .
- (3) جد إحداثيّات النقاط القصوى للدالّة (إذا وُجدت مثل هذه النقاط)، وحدّد نوع هذه النقاط.
	- ب . جد إحداثيّات نقاط تقاطع الرسم البيانيّ للدالّة مع المستقيم 9 = y (إذا وجُدت مثل هذه النقاط).
		- جـ. من بين الرسوم البيانيّة VI-I التي أمامك، أيّ رسم بيانيّ يعرض رسمًا بيانيّا تقريبيّا للدالّة (f(x) علّل.

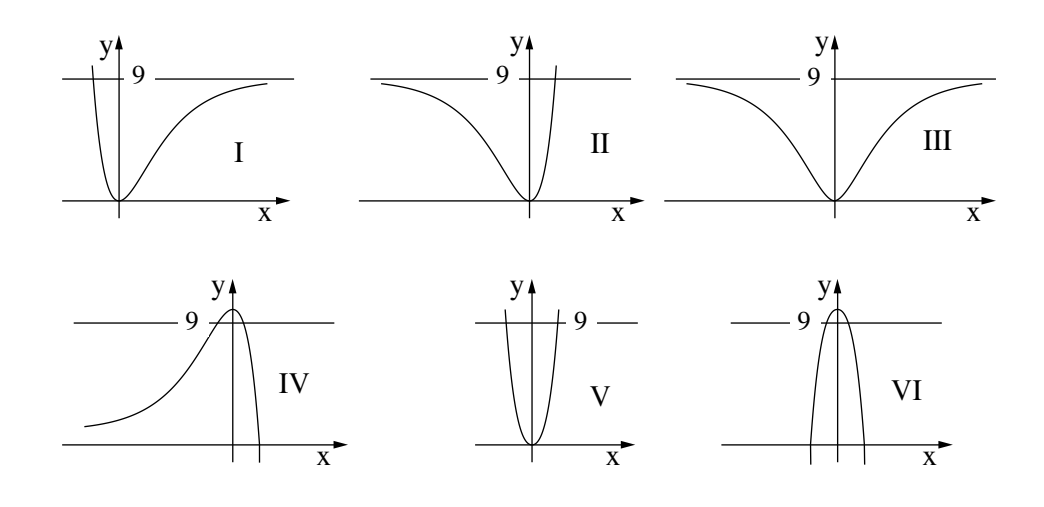

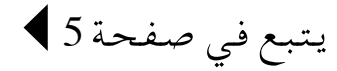

ّات، ،<sup>2013</sup> **الموعد "ب"**، رقم ،<sup>035805</sup> <sup>315</sup> + ملحق - 5 - מתמטיקה, תשע"ג, **מועד ב**, מס' ,<sup>035805</sup> <sup>315</sup> + נספח الرياضي

5. 
$$
f(x) = \frac{-2}{2x-3}
$$
 \n5.  $f(x) = \frac{-2}{2x-3}$  \n6.  $f(x) = \frac{-2}{2x-3}$  \n7.  $f(x) = \frac{-2}{2x}$  \n8.  $f(x) = \frac{-2}{2x}$  \n9.  $f(x) = \frac{-2}{2x}$  \n10.  $f(x) = \frac{-2}{2x}$  \n11.  $f(x) = \frac{-2}{2x}$  \n12.  $f(x) = \frac{-2}{2x}$  \n13.  $f(x) = \frac{-2}{2x}$  \n24.  $f(x) = \frac{-2}{2x}$  \n25.  $f(x) = \frac{-2}{2x}$  \n26.  $f(x) = \frac{-2}{2x}$  \n27.  $f(x) = \frac{-2}{2x}$  \n28.  $f(x) = \frac{-2}{2x}$  \n29.  $f(x) = \frac{-2}{2x}$  \n30.  $f(x) = \frac{-2}{2x}$  \n41.  $f(x) = \frac{-2}{2x}$  \n42.  $f(x) = \frac{-2}{2x}$  \n43.  $f(x) = \frac{-2}{2x}$  \n44.  $f(x) = \frac{-2}{2x}$  \n45.  $f(x) = \frac{-2}{2x}$  \n46.  $f(x) = \frac{-2}{2x}$  \n47.  $f(x) = \frac{-2}{2x}$  \n48.  $f(x) = \frac{-2}{2x}$  \n49.  $f(x) = \frac{-2}{2x}$  \n40.  $f(x) = \frac{-2}{2x}$  \n41.  $f(x) = \frac{-2}{2x}$  \n42.  $f(x) = \frac{-2}{2x}$  \n43.  $f(x$ 

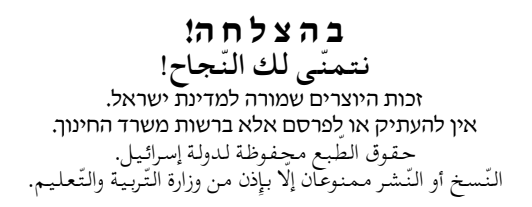